## Statistical packages (STATS310.3: Simple linear regression)

Gunnar Stefansson

June 10, 2012

Gunnar Stefansson ()

4 0 8

Statistical packages and all particular statistical packages and all particular statistical packages and all particular statistical packages and all particular statistical packages and all particular statistical particular

<span id="page-0-0"></span>Э×

 $298$ 

## The R statistical package The R statistic contract in the R statistic contract in the R statistic contract in the R statistic contract in

R is freely available on the Internet. Students can pick this up and install on their home computers.

Example: A typical R example. The following sequence inputs matrix data in columns x, y and z, from the file "test dat" into R and subsequently prints the data and does a simple linear regression. regression.

The ommands also plot a few examples of randomly generated data.

```
dat<-read.table("test.dat", col.names=c("x","y","z"))
print(data)print(dat)summarv(lm(v^*x.data=dat))summary \overline{\phantom{a}}x < -1 100
v < -2 + 0.5 * x + \text{rnorm}(100) * 5 * x\mathcal{X} and \mathcal{X} and \mathcal{X} and \mathcal{X} and \mathcal{X} and \mathcal{X} and \mathcal{X}p. x, y,y,
plot(dat$x,dat$y)
```
Note that dat becomes a data frame, which is a bit like a matrix, but the columns have names Note that dat be
omes a data frame, whi
h is a bit like a matrix, but the olumns have names and can be referred to as dat \$x etc.

 $QQ$ 

 $A \cup A \cup A \cup B \cup A \cup B \cup A \cup B \cup A \cup B \cup A$ 

## Linear statistical models with R

Mathematical model:

$$
y = \alpha + \beta x + \epsilon
$$

R definition:

$$
y\sim x
$$

 $lm(y^{\sim}x)$ 

Storing the output

 $fm<-lm(y^{\sim}x)$ .

## A sequen
e:

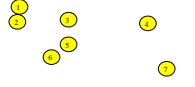

Figure: Example output from a simple linear model fit of the form  $y=a+bx$ . Items  $(1)-(2)$ are the estimates of a and b respectively. The estimate of the standard error of b is given by (3). The P-value for testing whether the true (underlying) value of b is zero is in (4). Items (5)-(7) give the MSE, R-squared and P-value for the entire model, respectively.

fm<- $lm(y^*x)$  Fitting the model summary(fm) Traditional summary  $2Q$  $dron(fm)$ Effect of dropping each variable Gunnar Stefansson () Statistical packages and statistical packages and statistical packages and statistical packages of  $\frac{1}{2}$ 

SAS is expensive but freely available to students enrolled in courses at licensed universities.

Students are expected to obtain and install SAS and R.

不自下

 $QQ$